## SYSMON + ATT&CK to feed your SIEM

This presentation is provided "as is" without any express of implied warranty.

This presentation is for educational purposes only.

Before doing anything you should consult your corporate InfoSec authority.

## Whoami

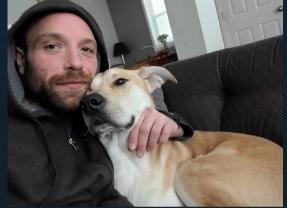

Raphael FrancoeurThreat Detection Engineer

@ Canada Life- SANS: GCIA,GCWN,GCDA- 3 little ninias

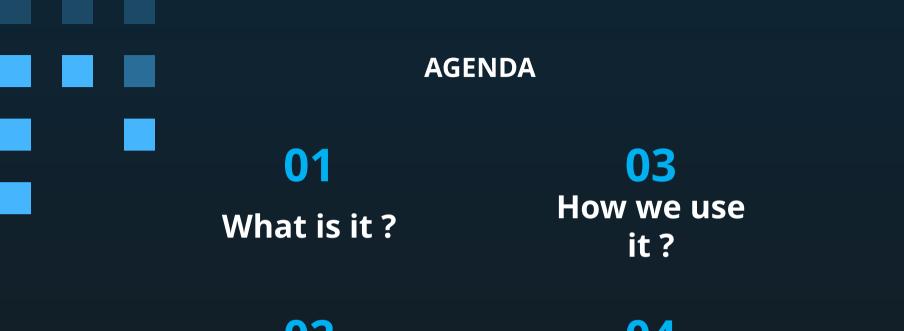

## 02 Why you should use it ?

<mark>04</mark> Q & A "The path that leads to what we truly desire is long and difficult, but only by following that path do we achieve our goal."

## - Master Splinter

## <u>What is it ?</u>

01

Maybe you know, maybe you don't, but lets make sure.

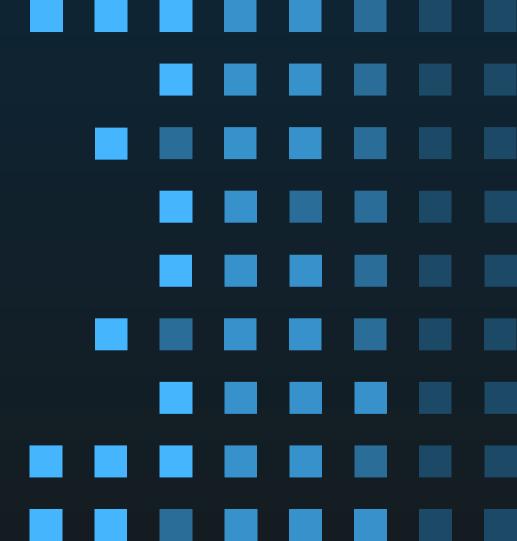

## IF SOC's were SANDWICHES

### WITHOUT Sysmon

## WITH Sysmon

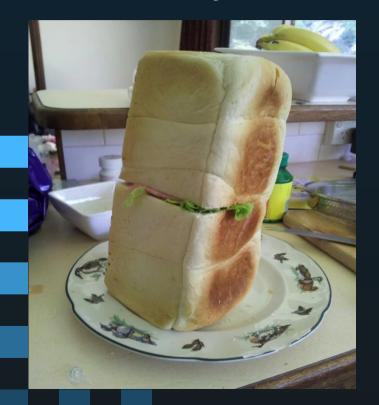

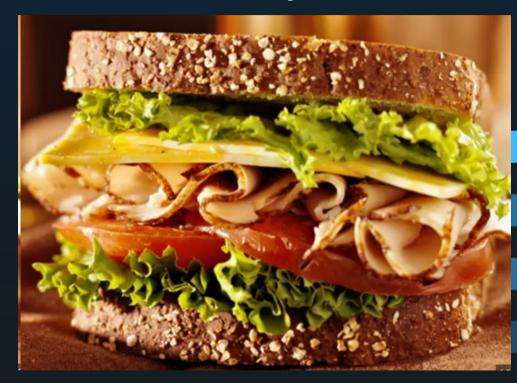

### **SYSMON**

### https://learn.microsoft.com/en-us/sysinternals/downloads/sysmon

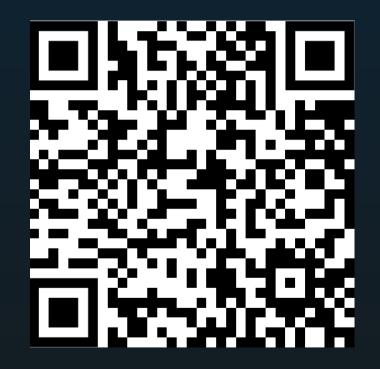

## ION-STORM / SYSMON-CONFIG https://github.com/ion-storm/sysmon-config

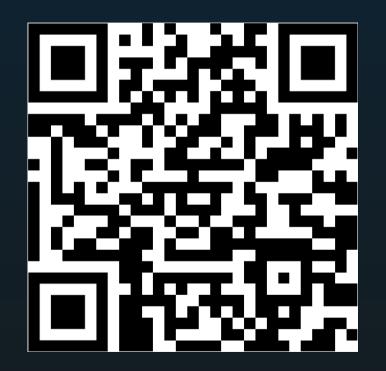

FORK of SwiftOnSecurity/sysmon-config

## This is the install plan

## PS C:\temp> sysmon -i "sysmonconfig.xml"

start-process wevtutil.exe -ArgumentList "sl Microsoft-Windows-Sysmon/Operational /ms:2147483648" -wait

## The update plan

& c:\windows\sysmon.exe -c .\sysmonconfig\_noFileBlocks\_allDNS.xml

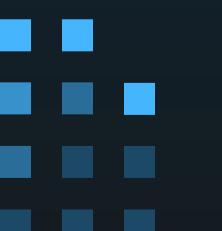

The backout plan

## & c:\windows\sysmon.exe −u force

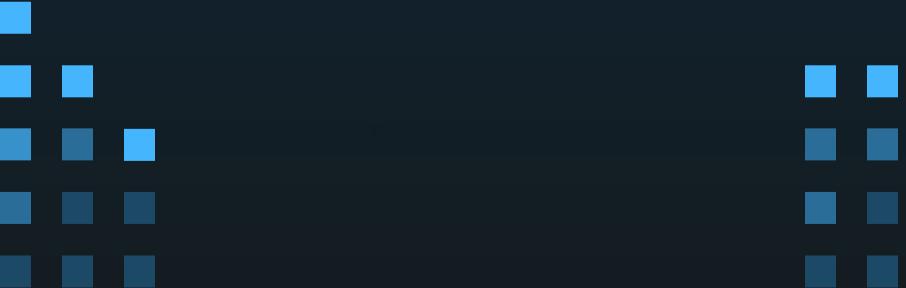

| <sysmon schemaversion="4.90"></sysmon>                                                                                                    |                                                                                                    |
|----------------------------------------------------------------------------------------------------|----------------------------------------------------------------------------------------------------|
| <hashalgorithms>md5,sha1,sha256,imphash</hashalgorithms>                                                                                                    |                                                                                                    |
| <checkrevocation></checkrevocation>                                                                                                    |                                                                                                    |
| <eventfiltering></eventfiltering>                                                                                                    | he config                                                                                           |
| SYSMON EVENT ID 1 : PROCESS CREATION [ProcessCreate]                                                                                                    |                                                                                                    |
| <rulegroup grouprelation="or" name="RG=ProcessCreate Include Group"></rulegroup>                                                                                                    |                                                                                                    |
| <pre>ProcessCreate onmatch="include"&gt;</pre>                                                                                                    |                                                                                                    |
| MITRE ATT&CK TACTIC: Reconnaissance                                                                                                    |                                                                                                    |
| MITRE ATT&CK TECHNIQUE: Active Scanning                                                                                                    |                                                                                                    |
| <rule groupre<="" name="Attack=T1595.002,Technique=Vulnerability Scanning,Tacti&lt;/th&gt;&lt;td&gt;ic=Reconnaissance,DS=Process: Process Creation,Level=3,Alert=Nessus Scan Detected,Risk=100" td=""></rule> |                                                                                                    |
| <pre><parentcommandline condition="contains any">TEMP\nessus_;nessus</parentcommandline></pre>                                                                                                    | <pre>s_task_list</pre>                                                                              |
| <pre><commandline condition="contains any">TEMP\nessus_;nessus_task_</commandline></pre>                                                                                                    | _list                                                                                               |
|                                                                                                    |                                                                                                    |
|                                                                                                    | ic=Reconnaissance,DS=Process: Process Creation,Level=4,Alert=Port Scan Tool Detected,Risk=100" grou |
| <pre><commandline condition="contains any">rcpping;tcpping;tcping;rc</commandline></pre>                                                                                                    | outerscan;grabff;Port-Scan;netscan;\nmap;ipscan;nacmdline.exe                                       |
|                                                                                                    | rcpping.exe;nc.exe;nc64.exe;netcat.exe;ncat.exe;nmap.exe;zenmap.exe;advanced_ip_scanner.exe         |
| <pre><product condition="contains any">Network Scanner;Advanced IP S</product></pre>                                                                                                    | Scanner                                                                                             |
|                                                                                                    |                                                                                                    |
|                                                                                                    | erv,DS=Process: Process Creation,Level=4,Alert=ADFind.exe Discovery,Risk=100" groupRelation="or">   |
| <originalfilename condition="contains">adfind<td>Alant notch inve modification</td></originalfilename>                                                                                                    | Alant notch inve modification                                                                       |
| <product condition="contains">adfind</product>                                                                                                    | Alert=netsh ipv6 modification                                                                       |
| <pre><commandline condition="contains any">-gcb -sc;/gcb /sc;-f (obj</commandline></pre>                                                                                                    | ectcategory=;/T (objectcategory=;trustump                                                           |
|                                                                                                    |                                                                                                    |
| MITRE ATT&CK TECHNIQUE: Gather Victim Host Information                                                                                                    | ="Attack=T1629.003                                                                                  |
| MITRE ATT&CK TECHNIQUE: Gather Victim Identity Information                                                                                                    |                                                                                                    |
| MITRE ATT&CK TECHNIQUE: Gather Victim Network Information                                                                                                    | Technique=Impair Defenses: Disable or Modify Tools                                                  |
| MITRE ATT&CK TECHNIQUE: Gather Victim Org Information                                                                                                    | rechnique-impuir berenses, bisable of hourry roois.                                                 |
| MITRE ATT&CK TECHNIQUE: Phishing for Information                                                                                                    |                                                                                                    |
| MITRE ATT&CK TECHNIQUE: Search Closed Sources                                                                                                    | Tactic=Defense Evasion Level=2                                                                      |
| MITRE ATT&CK TECHNIQUE: Search Open Technical Databases                                                                                                    |                                                                                                    |
| MITRE ATT&CK TECHNIQUE: Search Open Websites/Domains                                                                                                    |                                                                                                    |
| MITRE ATT&CK TECHNIQUE: Search Victim-Owned Websites                                                                                                    | DS=Process: Process Creation                                                                        |
|                                                                                                    |                                                                                                    |

<!--MITRE ATT&CK TACTIC: Resource Development--</pre>

### The Schema (EID 1)

### \Sysmon64.exe" -s | out-file c:\temp\sysmon\_schema.xml

<manifest schemaversion="4.83" binaryversion="17">

#### <configuratic

<events>

<event name="SYSMONEVENT ERROR" value="255" level="Error" template="Error report" version="3">

<event name="SYSMONEVENT\_CREATE\_PROCESS" value="1" level="Informational" template="Process Create" rulename=
"ProcessCreate" ruledefault="include" version="5">

<data name="RuleName" inType="win:UnicodeString" outType="xs:string" />

<data name="UtcTime" inType="win:UnicodeString" outType="xs:string" />

<data name="ProcessGuid" inType="win:GUID" />

<data name="ProcessId" inType="win:UInt32" outType="win:PID" />

<data name="Image" inType="win:UnicodeString" outType="xs:string" />

<data name="FileVersion" inType="win:UnicodeString" outType="xs:string" />

<data name="Description" inType="win:UnicodeString" outType="xs:string" />

<data name="Product" inType="win:UnicodeString" outType="xs:string" />

<data name="Company" inType="win:UnicodeString" outType="xs:string" />

<data name="OriginalFileName" inType="win:UnicodeString" outType="xs:string" />

<data name="CommandLine" inType="win:UnicodeString" outType="xs:string" />

<data name="CurrentDirectory" inType="win:UnicodeString" outType="xs:string" />

<data name="User" inType="win:UnicodeString" outType="xs:string" />

<data name="LogonGuid" inType="win:GUID" />

<data name="LogonId" inType="win:HexInt64" />

<data name="TerminalSessionId" inType="win:UInt32" />

<data name="IntegrityLevel" inType="win:UnicodeString" outType="xs:string" />

<data name="Hashes" inType="win:UnicodeString" outType="xs:string" />

<data name="ParentProcessGuid" inType="win:GUID" />

<data name="ParentProcessId" inType="win:UInt32" outType="win:PID" />

<data name="ParentImage" inType="win:UnicodeString" outType="xs:string" />

<data name="ParentCommandLine" inType="win:UnicodeString" outType="xs:string" />

<data name="ParentUser" inType="win:UnicodeString" outType="xs:string" />

</event>

<event name="SYSMONEVENT FILE TIME" value="2" level="Informational" template="File creation time changed" rul</pre>

### The Raw Event (EID 1)

#### - <EventData>

<Data Name="RuleName">Attack=T1016,Technique=System Network Configuration Discovery,Tactic=Discovery,DS=Process: Process Creation,Level=0,Desc=ipconfig discovery,Risk=20</Data> <Data Name="UtcTime">2023-10-26 03:50:06.544</Data> <Data Name="ProcessGuid">{35db2687-e1ee-6539-a7c3-03000006d00} <Data Name="ProcessId">25568</Data> <Data Name="Image">C:\Windows\System32\ipconfig.exe</Data> <Data Name="FileVersion">10.0.19041.1 (WinBuild.160101.0800)</Data> <Data Name="Description">IP Configuration Utility</Data> <Data Name="Product">Microsoft® Windows® Operating System</Data> <Data Name="Company">Microsoft Corporation</Data> <Data Name="OriginalFileName">ipconfig.exe</Data> <Data Name="CommandLine">C:\WINDOWS\Sysnative\ipconfig.exe /flushdns</Data> <Data Name="CurrentDirectory">C:\WINDOWS\system32\</Data> <Data Name="User">NT AUTHORITY\SYSTEM</Data> <Data Name="LogonGuid">{35db2687-1c25-651b-e703-00000000000} <Data Name="LogonId">0x3e7</Data> <Data Name="TerminalSessionId">0</Data> <Data Name="IntegrityLevel">System</Data> <Data Name="Hashes">SHA1=D9BBB4E4900FF03B0486FAC32768170249DAD82D,MD5=62F170FB07FDBB79CEB7147101406EB8,SHA256=53E000F <Data Name="ParentProcessGuid">{35db2687-2500-651b-f301-00000006d00}</Data> <Data Name="ParentProcessId">10592</Data>

<Data Name="ParentImage">C:\Program Files (x86)\Zscaler\ZSATunnel\ZSATunnel.exe</Data>

<Data Name="ParentCommandLine">"C:\Program Files (x86)\Zscaler\ZSATunnel\ZSATunnel.exe"</Data>

<Data Name="ParentUser">NT AUTHORITY\SYSTEM</Data>

</EventData>

#### </Event>

## 02 Why you should use

**it ?** Don't be scared, it's fun.

## Some Why's

**Unveil the Underbelly :** Sysmon is your secret weapon to unveil the mysterious inner workings of your Windows systems. \* It's like X-ray vision for your computers! \*

**Process Ninja Skills :** Sysmon logs every move processes make, from spawning to executing cryptic commands. \*It's like having a play-by-play of a hacker's tactics. \*

**Registry Scribe :** Every change in the Windows registry gets recorded. \*It's like having a scribe documenting the whispers of your system's heart.\*

**Craft Your Rules :** Customize Sysmon rules to hunt down specific behaviors or threats. \*It's like having a magic wand to summon your desired security spells.\*

**Regulatory Sorcery :** Sysmon is your magic potion to comply with security standards and regulations. Stay on the right side of the compliance wizards.

**Threat Hunter's Companion :** With Sysmon, you're not just a security analyst; you're a digital Sherlock Holmes, hunting for hidden cyber criminals / idiots .

| Reconnaissance<br>10 techniques                                                                                                    | Resource<br>Development<br>8 techniques                                                                                                    | Initial Access<br>9 techniques           | Execution<br>14 techniques                                   | Persistence<br>19 techniques              | Privilege<br>Escalation<br>13 techniques | <b>Defense Evasion</b><br>42 techniques           | Credential<br>Access<br>17 techniques     | Discovery<br>31 techniques                   | Lateral<br>Movement<br>9 techniques   | Collection<br>17 techniques                      | Command and<br>Control<br>16 techniques | Exfiltration<br>9 techniques                              | Impact<br>13 techniques             |
|----------------------------------------------------------------------------------------------------|----------------------------------------------------------------------------------------------------|------------------------------------------|--------------------------------------------------------------|-------------------------------------------|------------------------------------------|---------------------------------------------------|-------------------------------------------|----------------------------------------------|---------------------------------------|--------------------------------------------------|-----------------------------------------|-----------------------------------------------------------|-------------------------------------|
| Active Scanning (1/3)                                                                                                    | Acquire Access                                                                                                    | Drive-by<br>Compromise                   | Cloud Administration<br>Command                              | Account<br>Manipulation <sub>.(0/5)</sub> | Abuse Elevation<br>Control<br>Mechanism  | Abuse Elevation Control<br>Mechanism (1/4)        | Adversary-in-<br>the-Middle (0/3)         | Account Discovery (0/4)                      | Exploitation of<br>Remote<br>Services | Adversary-in-<br>the-Middle <sub>(0/3)</sub>     | Application Layer<br>Protocol (0/4)     | Automated<br>Exfiltration (0/1)                           | Account Access<br>Removal           |
| Information (0/4)                                                                                                    | Infrastructure (0/8)                                                                                                    | Exploit Public-<br>Facing                | Command and<br>Scripting                                     | BITS Jobs                                 | Mechanism (1/4)<br>Access Token          | Access Token<br>Manipulation                      | Brute Force (0/4)                         | I Discovery                                  | Internal                              | Archive Collected                                | Communication<br>Through                | Data Transfer<br>Size Limits                              | Data Destruction                    |
| Gather Victim Identity<br>Information (0/3)                                                                                                    | Compromise<br>Accounts (0/3)                                                                                                    | Application<br>External Remote           | Interpreter (5/9)                                            | Boot or Logon<br>Autostart<br>Ex          | Manipulatic                              | <b>B M</b>                                        | Credentials from                          | Browser Information<br>Discovery             | Spearphishing                         | Audio Capture                                    | Removable<br>Media                      | Exfiltration Over<br>Alternative                          | Data Encrypted for<br>Impact        |
| Gather Victim Network<br>Information (0/6)                                                                                                    | Compromise<br>Infrastructure (1/7)                                                                                                    | Services                                 | Administration<br>Command                                    | Bo                                        |                                          |                                                   |                                           |                                              | Transfer<br>Remote Service            | Automated<br>Collection                          | Data<br>Encoding (0/2)                  | Exfiltration Over                                         | Data<br>Manipulation (0/3)          |
| Gather Victim Org<br>Information (0/4)                                                                                                    | Develop<br>Capabilities (1/4)                                                                                                    | Additions                                | Deploy Container                                             | Schpts (0/5)                              | Initialization                           | D sh V ca quec de                                 | de                                        | Dashboard                                    | Session I<br>Hijacking (1/2)          | I Browser Session<br>Hijacking                   | Data<br>Obfuscation (0/3)               | C2 Channel                                                | Defacement (0/2)                    |
| Phishing for<br>Information (0/3)                                                                                                    | Establish<br>Accounts (0/3)                                                                                                    | Phishing (1/3)                           | Exploitation for<br>Client Execution                         | Browser<br>Extensions                     | Scripts (0/5)<br>Create or Modify        | Deploy Container                                  | Autrentication                            | Cloud Service Discovery                      | Remote<br>Services (5/7)              | Clipboard Data                                   | Dynamic<br>Resolution (0/3)             | Exfiltration Over<br>Other Network                        | Disk Wipe (0/2)                     |
| Search Closed<br>Sources (0/2)                                                                                                    | Obtain<br>Capabilities (0/6)                                                                                                    | Through<br>Removable Media               | Inter-Process<br>Communication (1/3)                         | Compromise<br>Client Software<br>Binary   | System<br>Process (1/4)                  | Direct Volume Access                              | Forge Web<br>Credentials (0/2)            | Cloud Storage Object<br>Discovery            | Replication<br>Through                | Data from Cloud<br>Storage                       | Encrypted<br>Channel (0/2)              | Exfiltration Over<br>Physical II                          | Service (0/4)                       |
| Search Open Technical<br>Databases (0/5)                                                                                                    | Stage<br>Capabilities (0/6)                                                                                                    | Supply Chain<br>Compromise (0/3)         | Native API<br>Scheduled                                      | Create<br>Account (0/3)                   | Domain Policy<br>Modification (1/2)      | Domain Policy<br>Modification (1/2)               | Input<br>Capture (1/4)                    | Container and Resource<br>Discovery          | Removable<br>Media                    | Data from<br>Configuration I<br>Repository       | Fallback<br>Channels                    | Medium <sub>(0/1)</sub><br>Exfiltration Over              | Corruption<br>Inhibit System        |
| Search Open<br>Websites/Domains                                                                                                    |                                                                                                    | Trusted<br>Relationship                  | Task/Job (2/5)<br>Serverless Execution                       | Create or Modify<br>System                | Escape to Host<br>Event Triggered        | Execution<br>Guardrails (0/1)                     | Modify<br>Authentication<br>Process (0/8) | Debugger Evasion<br>Device Driver Discovery  | Software<br>Deployment<br>Tools       | Data from<br>Information                         | Ingress Tool<br>Transfer                | Web II<br>Service (1/3)                                   | Recovery<br>Network Denial of       |
| Search Victim-Owned<br>Websites                                                                                                    | •                                                                                                    | Valid<br>Accounts <sub>(0/4)</sub>       | Shared Modules                                               | Process (1/4)<br>Event Triggered          | Execution (4/16)<br>Exploitation for     | Exploitation for Defense<br>Evasion               | Multi-Factor<br>Authentication            | Domain Trust Discovery                       | Taint Shared<br>Content               | Repositories <sub>(0/3)</sub><br>Data from Local | Multi-Stage<br>Channels                 | Scheduled<br>Transfer                                     | Service (0/2)<br>Resource Hijacking |
|                                                                                                    |                                                                                                    |                                          | Software<br>Deployment Tools                                 | Execution (4/16)<br>External Remote       | Privilege<br>Escalation                  | File and Directory<br>Permissions<br>Modification | Interception<br>Multi-Factor              | File and Directory<br>Discovery              | Use Alternate<br>Authentication       | System                                           | Non-Application<br>Layer Protocol       | Transfer Data to<br>Cloud Account                         | Service Stop                        |
|                                                                                                    |                                                                                                    |                                          | System Services (1/2)                                        | Services<br>Hijack Execution              | Hijack Execution<br>Flow (1/12)          | Hide Artifacts (1/10)                             | Authentication<br>Request<br>Generation   | Group Policy Discovery<br>Network Service    | Material (0/4)                        | Network Shared<br>Drive                          | Non-Standard<br>Port                    |                                                           | System<br>Shutdown/Reboot           |
|                                                                                                    |                                                                                                    |                                          | Windows<br>Management                                        | Flow (1/12)<br>Implant Internal           | Process<br>Injection (1/12)              | II Flow (1/12)                                    | Network<br>Sniffing                       | Discovery<br>Network Share                   |                                       | Data from<br>Removable<br>Media                  | Protocol<br>Tunneling                   |                                                           |                                     |
| 3                                                                                                    |                                                                                                    |                                          | Instrumentation                                              | Image<br>Modify                           | Scheduled<br>Task/Job (2/5)              | Impair Defenses (5/10)<br>Indicator Removal (1/0) | OS Credential<br>Dumping (2)8             | Discovery<br>Network Sniffing                |                                       | Data Staged (0/2)                                | Proxy (1/4)                             |                                                           |                                     |
| to to the second                                                                                                    |                                                                                                    |                                          |                                                              | Authentication I<br>Process (0/8)         | Valid Accounts (0/4)                     | Indirect Command<br>Execution                     | Steal<br>Application                      | Password Policy<br>Discovery                 |                                       | Email<br>Collection (0/3)                        | Remote Access<br>Software               |                                                           |                                     |
| Annual Contract of Contract of |                                                                                                    |                                          |                                                              | Office Application<br>Startup (0/6)       | 1                                        | Masquerading (2/8)                                | Access Token<br>Steal or Forge            | Peripheral Device<br>Discovery               |                                       | Input<br>Capture <sub>(1/4)</sub>                | Traffic<br>Signaling <sub>(0/2)</sub>   |                                                           |                                     |
| A VCCON                                                                                                    | 100 10 10 10 10 10 10 10 10 10 10 10 10                                                                                                    |                                          |                                                              | Pre-OS Boot (0/5)                         | 1                                        | Modify Authentication<br>Process (0/8)            | Authentication<br>Certificates            | Permission Groups<br>Discovery               |                                       | Screen Capture<br>Video Capture                  | Web Service (0/3)                       | C Sat                                                     |                                     |
| is a second second second second second second second second second second second second second second second s                                                                                                    | A Contraction of the second second se | 20 2                                     |                                                              | Task/Job (2/5)                            |                                          | Modify Cloud Compute I<br>Infrastructure (0/4)    | Steal or Forge<br>Kerberos<br>Tickets     | Process Discovery                            | •                                     |                                                  | //                                      | System                                                    | Nation K Collect                    |
|                                                                                                    | Service States                                                                                                    | Toron Internation                        |                                                              | 0                                         |                                          | Modify Registry<br>Modify System                  | Steal Web<br>Session Cookie               | Query Registry<br>Remote System              |                                       |                                                  |                                         | ACOUNT SE                                                 | NOTK CISC                           |
|                                                                                                    | and the second second s | non un                                   |                                                              | Signaling (0/2)                           |                                          | Image (0/2)                                       | Unsecured                                 | Discovery                                    |                                       |                                                  | Nasion                                  | Covery Covery                                             | overy                               |
|                                                                                                    |                                                                                                    | Topological and the second               | Telut III                                                    | Valid Accounts (0/4)                      | 1                                        | Network Boundary<br>Bridging (0/1)                | Credentials (0/8)                         | Software Discovery (0/1) System Information  | <u> </u>                              |                                                  | tions                                   | Sommer Nice<br>Meri<br>Stern Service<br>Sterner Viscovery |                                     |
|                                                                                                    |                                                                                                    | C. C. C. C. C. C. C. C. C. C. C. C. C. C | boyn turz<br>counter<br>boncounter<br>benezione<br>benezione |                                           |                                          | Obfuscated Files or<br>Information (1/11)         |                                           | Discovery<br>System Location                 |                                       |                                                  | System 11.<br>System 11.<br>Eussion     | Abox Very                                                 |                                     |
|                                                                                                    |                                                                                                    |                                          | CO CO CO                                                     |                                           |                                          | Plist File Modification                           |                                           | Discovery <sub>(0/1)</sub>                   |                                       |                                                  |                                         | (e)                                                       |                                     |
|                                                                                                    |                                                                                                    |                                          |                                                              |                                           |                                          | Pre-OS Boot (0/5)<br>Process Injection (1/12)     |                                           | System Network<br>Configuration<br>Discovery | 1                                     |                                                  |                                         |                                                           |                                     |

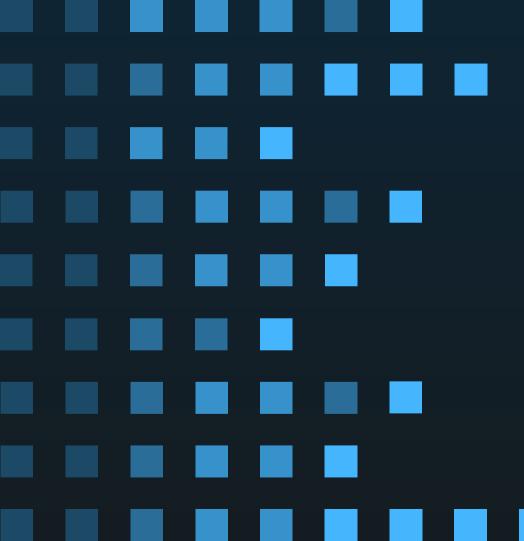

## O3 <u>How we use</u> If you trigger, You get

\$visibility++

The config levels

DEFCON 4 : Just Mitre DEFCON 3 : More DNS <DnsQuery onmatch="exclude" />

**DEFCON 2 : More DNS + Process** 

**DEFCON 1 :** More DNS + Process + Clipboard Changes (gloves are off)

## The tech

| Endpoint<br>Management<br>Solution                                                                                  | <mark>C2</mark>                                                                                         | EDR                                                                           | SIEM          |
|----------------------------------------------------------------------------------------------------|----------------------------------------------------------------------------------------------------|-------------------------------------------------------------------------------|---------------|
| SCCM:<br>Coordinates the<br>installs<br>report service<br>status and config<br>hashes<br>Troubleshoot<br>stragglers | Protected<br>middle box<br>to host<br>Sysmon's<br>config off-<br>prem since<br><b>WFH</b> is a<br>thing | HX equipped<br>with<br>EventStream<br>er 2.0 and<br>ships Win<br>logs to SIEM | Trellix HELIX |

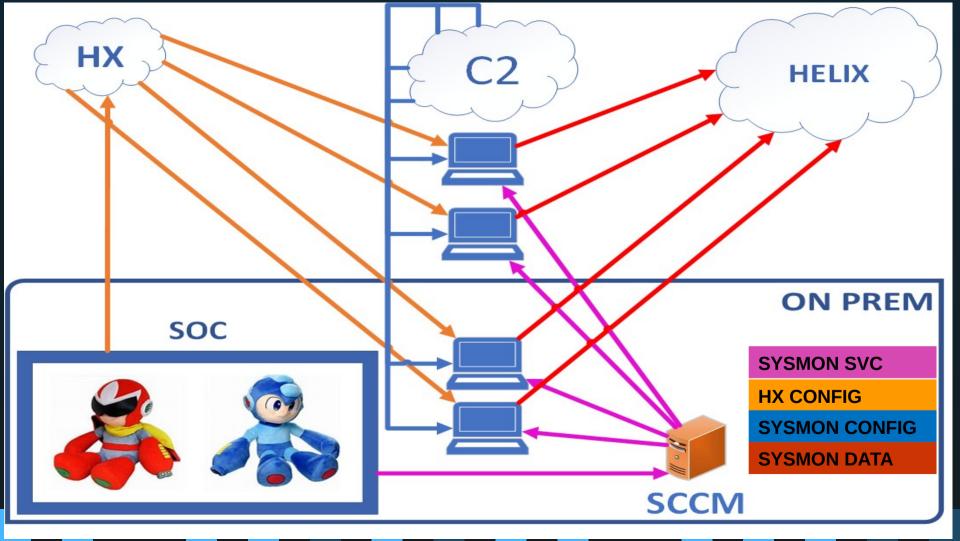

| Eventid | Category                                               | Total ↓ |
|---------|--------------------------------------------------------|---------|
| з       | network connection detected (rule: networkconnect)     | 2438935 |
| 11      | file created (rule: filecreate)                        | 2252616 |
| 13      | registry value set (rule: registryevent)               | 1380796 |
| 22      | dns query (rule: dnsquery)                             | 587363  |
| 1       | process create (rule: processcreate)                   | 571903  |
| 7       | image loaded (rule: imageload)                         | 387801  |
| 10      | process accessed (rule: processaccess)                 | 97821   |
| 2       | file creation time changed (rule: filecreatetime)      | 59571   |
| 8       | createremotethread detected (rule: createremotethread) | 52632   |
| 6       | driver loaded (rule: driverload)                       | 23862   |
| 15      | file stream created (rule: filecreatestreamhash)       | 4208    |
| 255     |                                                        | 347     |
| 25      | process tampering (rule: processtampering)             | 277     |
| 4       | sysmon service state changed                           | 151     |
| 16      | sysmon config state changed                            | 36      |
| 17      | pipe created (rule: pipeevent)                         | з       |

## False Positives ASR is a beach full of jellyfish

| [65 | 80] <b>powershell.exe</b> -EP Bypass -command "& {\sysmon.ps1; start-sysmon  | :onfigcheck}"  |                 |                 |              | $\sim$ |
|-----|------------------------------------------------------------------------------|----------------|-----------------|-----------------|--------------|--------|
| B   | Suspicious process executed PowerShell command                               |                | Media           | um • Detected   | New          |        |
| [95 | 12] <b>powershell.exe</b> -EP Bypass -command "& {\sysmon.ps1; start-sysmon. | :onfigcheck}"  |                 |                 |              | $\sim$ |
| B   | Suspicious process executed PowerShell command                               |                | Medie           | um • Detected   | • New        |        |
| D   | [9512] powershell.exe created file sysmon_config.exe                         |                |                 |                 |              | $\sim$ |
|     | Possible ransomware blocked                                                  | Low            | • Detected      | Resolved (Fals  | se positive) |        |
| \$  | powershell.exe launch of sysmon_config.exe was blocked by the attack         | surface redu   | ction (ASR) rul | e "Use advanceo | l prote      | $\sim$ |
|     | Possible ransomware blocked                                                  | Low            | • Detected      | Resolved (Fals  | se positive) |        |
| \$  | powershell.exe launch of sysmon_config.exe was blocked by the attack         | surface redu   | ction (ASR) rul | e "Use advanceo | l prote      | $\sim$ |
| \$  | powershell.exe launch of SYSMON~2.EXE was blocked by the attack su           | rface reductio | on (ASR) rule " | Use advanced p  | rotecti      | $\sim$ |
|     | Possible ransomware blocked                                                  | Low            | • Detected      | Resolved (Fals  | se positive) |        |

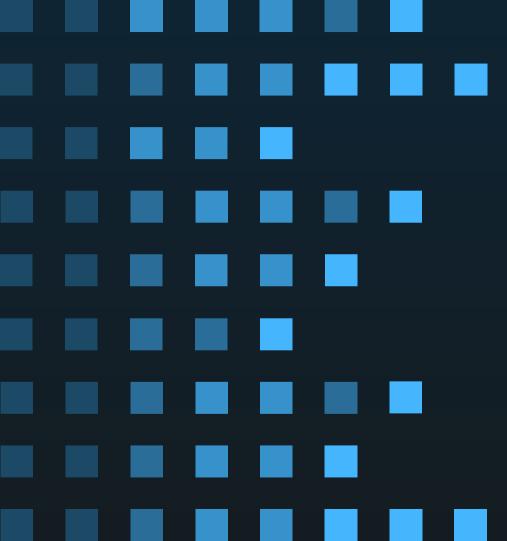

04

## Questions and stuff

## Other cool stuff

<u>GitHub - SwiftOnSecurity/sysmon-config</u> <u>Sysmon configuration file template with default high-quality event tracing</u>

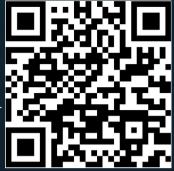

#### <u>GitHub - huntandhackett/sysmon-indepth:</u>

Understanding the operation and limitations of Sysmon's events FileBlock Events bypass – But... you should trip something else

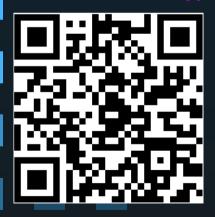

<u>GitHub - olafhartong/sysmon-modular:</u> <u>A repository of sysmon configuration modules</u>

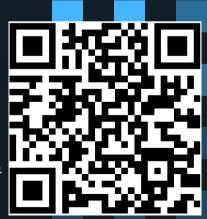

# THANKS

### For letting me out of the basement.

CREDITS: This presentation template was created by Slidesgo, including icons by Flaticon, and infographics & images by Freepik and illustrations by Stories

Please keep this slide for attribution